<span id="page-0-0"></span>Programmieren in Java Vorlesung 07: Composite Classes

#### Prof. Dr. Peter Thiemann

Albert-Ludwigs-Universität Freiburg, Germany

SS 2017

Peter Thiemann (Univ. Freiburg) **[Programmieren in Java](#page-27-0)** Java JAVA 1/23

## Inhalt

Codequalität [Immutable Inputs II](#page-2-0) [Aus der Praxis](#page-8-0)

**[Composites](#page-11-0)** [Interfaces und Unions](#page-11-0) [Interfaces, Unions und Rekursion](#page-18-0) [Zusammenfassung](#page-25-0)

# <span id="page-2-0"></span>Codequalität: Immutable Inputs

Vergleiche Vorlesung 04!

 $Immutable = unveränderlich$ 

# <span id="page-3-0"></span>Codequalität: Immutable Inputs

Vergleiche Vorlesung 04!

 $Immutable = unveränderlich$ 

Java unterscheidet

- $\triangleright$  primitive Datentypen: bool, byte, int, short, long, float, double, char werden direkt als 32 Bit Wort dargestellt (long, double: 64 Bit)
- $\triangleright$  Referenzdatentypen: Arrays, Objekttypen, (insbesondere Collections!) werden durch Referenz (Adresse eines Speicherbereichs) dargestellt

## <span id="page-4-0"></span>Parameterübergabe

### Unterschied bei der Ubergabe als Parameter ¨

- $\triangleright$  Werte von primitiven Datentypen werden kopiert
	- ▶ Zuweisungen an Parameter sind nach außen nicht sichtbar
- ► Für Referenztypen wird die Adresse übergeben,
	- ▶ Änderungen am Parameter sind für den Aufrufer (global) sichtbar
	- $\triangleright$  Oft unerwartet, muss dokumentiert werden, falls dieses Verhalten gewünscht ist!

## <span id="page-5-0"></span>Parameterübergabe

### Unterschied bei der Ubergabe als Parameter ¨

- $\triangleright$  Werte von primitiven Datentypen werden kopiert
	- ▶ Zuweisungen an Parameter sind nach außen nicht sichtbar
- ► Für Referenztypen wird die Adresse übergeben,
	- ▶ Änderungen am Parameter sind für den Aufrufer (global) sichtbar
	- $\triangleright$  Oft unerwartet, muss dokumentiert werden, falls dieses Verhalten gewünscht ist!

### Konvention (ab sofort)

- ▶ Parameter von (getesteten) Methoden dürfen nicht verändert werden
- ▶ Zuweisungen an Parameter aller Art sind [code smells](http://wiki.c2.com/?CodeSmell) und verboten
- ▶ Objekte werden nach der Initialisierung nicht mehr verändert, wann immer das möglich ist.

Codequalität [Immutable Inputs II](#page-6-0)

<span id="page-6-0"></span>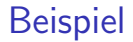

Blumenstrauss

Peter Thiemann (Univ. Freiburg) **[Programmieren in Java](#page-0-0)** JAVA 5 / 23

### <span id="page-7-0"></span>**Stichworte**

#### Unmodifiable

Keine Kopie, aber Schreiboperationen sind ausgeschlossen Beispiel: saferGetContent()

#### Shallow Copy

Kopiere nur die äußere Struktur, übernehme die Referenzen der Elemente Beispiel: shallowCopyContent()

#### Deep Copy

Kopiere die komplette Struktur, keine Referenzen zum Original Beispiel: deepCopyContent()

<span id="page-8-0"></span>Codequalität [Aus der Praxis](#page-8-0)

# Aus der Praxis

Peter Thiemann (Univ. Freiburg) **[Programmieren in Java](#page-0-0)** JAVA 7 / 23

# <span id="page-9-0"></span>Rational

9

15

18

 $20$ 

```
_1 public class Rational {
|2| private long nominator;
3 private long denominator;
4 // ...
|5| public Rational simplify() {
\epsilon long a = this.nominator;
|7| long b = this.denominator;
|s| long c = 1;
10 while (b != 0) {
11 c = a % b;
|12| a = b;
|13| b = c;
14 }
16 this.nominator /= a;
17 this.denominator /= a;
19 return this;
```
## <span id="page-10-0"></span>Rational  $#2$

```
public class Rational \{|2| private long nominator;
3 private long denominator;
 4 // ...
5 @Override
6 public boolean equals(Object r) {
\begin{array}{c} \n\overline{7} \\
\end{array} if (r == this) {
8 return true;
 9 }
_{10} if (!(r instance of Rational)) {
11 return false;
12 }
|13| Rational rational = (Rational) r;
14 return Objects.equals(this.toDouble(), rational.toDouble());
15
16 }
17 }
```
<span id="page-11-0"></span>[Composites](#page-11-0) [Interfaces und Unions](#page-11-0)

# Interfaces und Unions

Peter Thiemann (Univ. Freiburg) **[Programmieren in Java](#page-0-0)** JAVA 10 / 23

# <span id="page-12-0"></span>Die Tierhandlung

### Aufgabe

Ein Tierhändler möchte seinen Katalog interaktiv gestalten. Er verkauft verschiedene Tiergattungen: Hunde, Katzen, Mäuse, Fische, Kanarienvögel usw. Jedes Tier kann: ein Geräusch machen, sich bewegen. Jedes Tier hat einen Mindestpreis.

# <span id="page-13-0"></span>Die Tierhandlung

### Aufgabe

Ein Tierhändler möchte seinen Katalog interaktiv gestalten. Er verkauft verschiedene Tiergattungen: Hunde, Katzen, Mäuse, Fische, Kanarienvögel usw. Jedes Tier kann: ein Geräusch machen, sich bewegen. Jedes Tier hat einen Mindestpreis.

### Modellierung

- ▶ Verwende ein Interface zur Modellierung des Konzepts Tiergattung
- ▶ Das Interface definiert die Signaturen der Operationen
- $\triangleright$  Verwende je eine Klasse zur Modellierung der einzelnen Tiergattungen

# <span id="page-14-0"></span>Modellierung

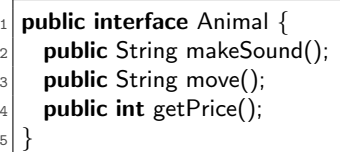

- ▶ Jede Implementierung von Animal braucht diese drei Methoden
- ▶ Alle Methoden eines Interface müssen public sein

# <span id="page-15-0"></span>Beispiel: Dog implementiert Animal

```
public class Dog implements Animal \{2^{1} // predefined constructor: new Dog()
3 public String makeSound() {
 _4 return \ldots5 }
6 public String move() {
7 return ...
8 }
\lvert \cdot \rvert public int getPrice() {
_{10} return 150;
11 }
12
```
▶ Das implements Animal in der Klassendeklaration zeigt Java an, dass Dog das Interface Animal implementiert.

Peter Thiemann (Univ. Freiburg) **[Programmieren in Java](#page-0-0)** JAVA 13 / 23

### <span id="page-16-0"></span>Beispiel: Cat, Mouse, Fish, Canary

 $_1$  public class Cat implements Animal  $\{ \dots \}$ 2 public class Mouse implements Animal  $\{ \dots \}$  $|3|$  public class Fish implements Animal  $\{ \dots \}$  $_4$  public class Canary implements Animal  $\{ \dots \}$ 

# <span id="page-17-0"></span>Verwendung von Animals

```
public class Animals \{2 public void testAnimals() {
3 Animal doggy = new Dog();
4 Animal kitty = new Cat();
|5| Animal mousy = new Mouse();
6 Animal fishy = new Fish();
|7| Animal canary = new Canary();
8
9 doggy.makeSound();
10 kitty.makeSound();
11 mousy.move();
_{12} fishy.move();
_{13} canary.getPrice();
14 }
15 }
```
- ▶ Animal ist ein Referenztyp (denn er steht für ein Objekt)
- ▶ Jedes Objekt einer implementierenden Klasse ist ein Animal
- Jede Interfacemethode kann auf Animal aufgerufen werden

Peter Thiemann (Univ. Freiburg) **[Programmieren in Java](#page-0-0)** JAVA 15 / 23

[Composites](#page-18-0) [Interfaces, Unions und Rekursion](#page-18-0)

# <span id="page-18-0"></span>Interfaces, Unions und Rekursion

Peter Thiemann (Univ. Freiburg) **[Programmieren in Java](#page-0-0)** JAVA 16 / 23

## <span id="page-19-0"></span>Beispiel 1: Binärbaum

#### Aufgabe

Ein Binärbaum ist entweder ein Blattknoten mit einer Zahl oder ein innerer Knoten, der zwei Binärbäume enthält. Wir sind interessiert an der Anzahl der Knoten, der Höhe eines Baums und der Spiegelung eines Baums.

# <span id="page-20-0"></span>Beispiel 1: Binärbaum

### Aufgabe

Ein Binärbaum ist entweder ein Blattknoten mit einer Zahl oder ein innerer Knoten, der zwei Binärbäume enthält. Wir sind interessiert an der Anzahl der Knoten, der Höhe eines Baums und der Spiegelung eines Baums.

#### Modellierung

- $\blacktriangleright$  Interface BTree
- $\triangleright$  mit Operationen count(), height(), mirror()
- $\blacktriangleright$  Je eine Klasse Leaf und Branch
- ▶ Nützlich: eine Klasse BTrees mit Fabrikmethoden zur Erzeugung von BTree Objekten

Peter Thiemann (Univ. Freiburg) **[Programmieren in Java](#page-0-0)** JAVA 17 / 23

### <span id="page-21-0"></span>BTree Interface

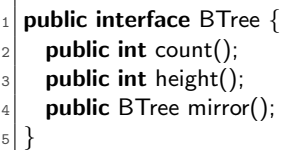

▶ Die Knotenklassen Leaf und Branch müssen das Interface BTree implementieren.

### <span id="page-22-0"></span>Beispiel 2: Interpretation

#### Aufgabe

Paul möchte einen Auswerter (Interpreter) für arithmetische Ausdrücke mit ganzen Zahlen schreiben. Ein Ausdruck ist entweder eine Variable oder eine Konstante oder eine einstellige Operation oder eine zweistellige Operation. Die Werte der Variablen sind durch einen Speicher (Abbildung von Variablennamen auf ganze Zahlen) gegeben.

## <span id="page-23-0"></span>Beispiel 2: Interpretation

#### Aufgabe

Paul möchte einen Auswerter (Interpreter) für arithmetische Ausdrücke mit ganzen Zahlen schreiben. Ein Ausdruck ist entweder eine Variable oder eine Konstante oder eine einstellige Operation oder eine zweistellige Operation. Die Werte der Variablen sind durch einen Speicher (Abbildung von Variablennamen auf ganze Zahlen) gegeben.

### Modellierung

- $\blacktriangleright$  Interface Expression, sonst analog zu BTree
- ▶ Variablennamen sollen durch strings modelliert werden.
- ▶ Modellierung des Speichers durch eine Abbildung (Map) von String nach Integer

### <span id="page-24-0"></span>Expression Interface

public interface Expression { public int eval(State state); <sup>3</sup> }

Modellierung des Speichers

public class State extends  $HashMap \leq String, Integer > \{\}$ 

- ▶ Definiere State als eine spezialisierte HashMap (Details später)
- Konvention: es darf nur auf definierte Variable zugegriffen werden

<span id="page-25-0"></span>[Composites](#page-25-0) [Zusammenfassung](#page-25-0)

# Zusammenfassung

Peter Thiemann (Univ. Freiburg) **[Programmieren in Java](#page-0-0)** JAVA 21 / 23

# <span id="page-26-0"></span>Zusammenfassung

Verwende Interfaces

- ▶ zur Deklaration von gemeinsamen Operationen mehreren Klassen
- ▶ zur Modellierung von Alternativen
- ▶ zur Modellierung von Alternativen mit Rekursion

Diese Art der Modellierung heißt

# Composite Pattern.

Siehe auch Google oder wikipedia: [https://en.wikipedia.org/wiki/Composite\\_pattern](https://en.wikipedia.org/wiki/Composite_pattern) [Composites](#page-27-0) [Zusammenfassung](#page-27-0)

<span id="page-27-0"></span>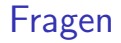

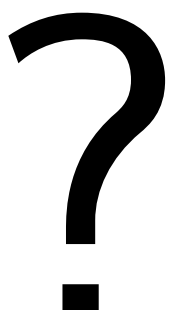

Peter Thiemann (Univ. Freiburg) **[Programmieren in Java](#page-0-0)** JAVA 23 / 23